# CAM **SERVICIOCIVIL**

Programa de curso e-learning: **Excel 2016. Nivel intermedio**

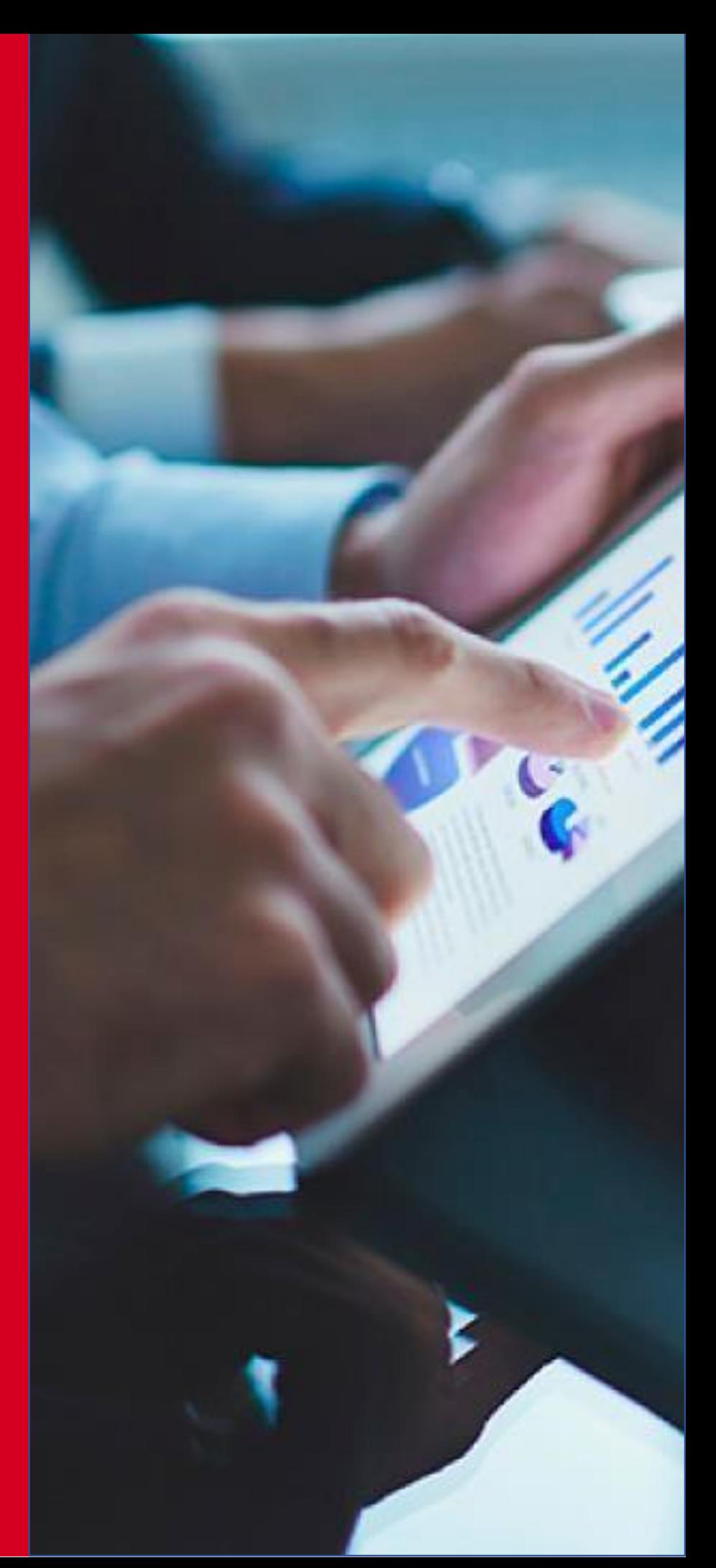

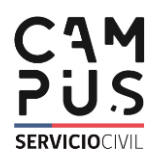

## Ficha Curso

#### Nombre

Excel 2016. Nivel intermedio.

#### Tipo E-Learning

### Objetivo General

Aprenderamanejarlashojasdecálculoaplicando sus diferentes funcionalidades.

#### Módulos

- I. Seguridad en los documentos
- II. Trabajo colaborativo
- III. Textos y esquemas
- IV. Herramientas de análisis de datos
- V. Tablas dinámicas
- VI. Los macros
- VII. Introducción aVBA

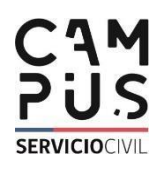

#### Módulo I **Seguridad de los documentos**

- **Identificar las diferentes opciones de protección de un libro o hoja de cálculo.**
- **Aprender a compartir libros de modo seguro.**
- **Aplicar un control de cambios sobre el libro para identificar las modificaciones producidas.**

### Objetivos Contenidos

- Opciones de Seguridad
- Cifrar con contraseña
- Proteger una hoja
- Proteger un libro
- Compartir un libro
- Compartir y proteger un libro
- Control de cambios del libro
- Ocultar y protegerfórmulas
- Resumen y ejercicio
- Videos
- Prácticas guiadas
- Cierre
- Videos

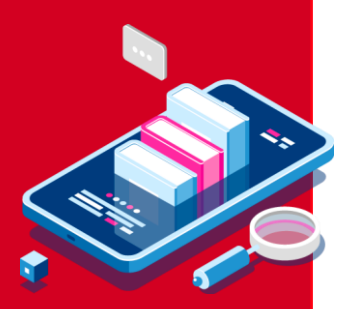

Módulo II **Trabajo colaborativo**

- **Identificar las herramientas online para guardar un archivo Excel.**
- **Identificar las herramientas online para compartir un archivo Excel.**

### Objetivos **Contenidos**

### **Definición** • Almacenamiento online: OneDrive. Definición • Almacenamiento online: OneDrive. Guardar un archivo • Almacenamiento online: SharePoint. Definición • Almacenamiento online: SharePoint. Guardar un archivo • Enviar libros por mail Compartir con personas • Crear un módulo **Cierre** • Videos

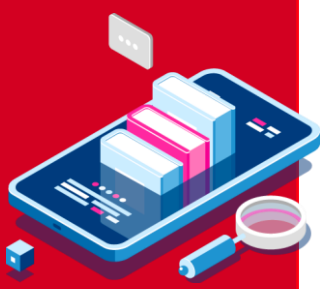

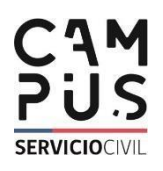

- **Insertar un cuadro de texto en el libro.**
- **Insertar un encabezadoy pie de página en el libro.**
- **Conocer la forma de organización del documento mediante esquemas.**
- **Saber agrupar y resumir los datos de una pantalla.**

### Objetivos Contenidos

- Insertar un cuadro de texto
- Insertar WordArt
- Encabezado y pie de página: Definición
- Vista Diseño de página
- Cuadro configurarpágina
- Esquemas: Definición
- Esquemas de filas
- Esquemas de columnas
- Resumen y ejercicios
- Videos
- Prácticas guiadas
- **Cierre**

#### Módulo III **Textos y esquemas**

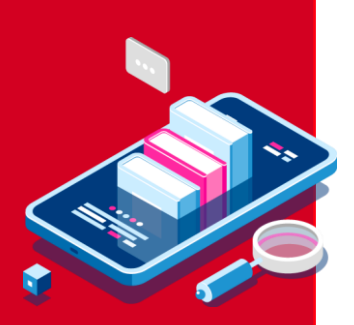

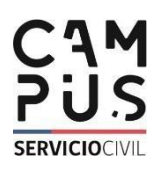

#### Módulo IV **Herramientas de análisis de datos**

- **Reconocer las utilidades de las herramientas de análisis.**
- **Habilitar el comando de las herramientas de análisis.**
- **Definir Solver.**
- **Desarrollar Solver.**

### Objetivos **Contenidos**

- Definición y utilidades
- Configuración de Análisis deDatos
- Solver: Definición de Solver
- Solver: Parámetros de Solver
- Solver: Fases para resolver un problema con Solver
- Solver: Resultados de Solver
- **Cierre**
- Videos

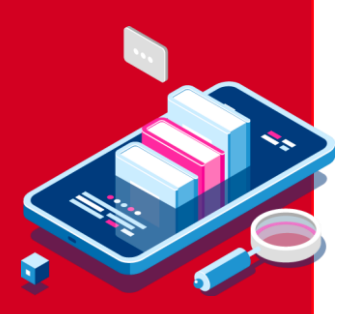

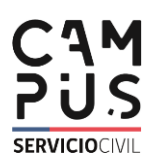

- **Insertar una tabla dinámica.**
- **Aplicar diferentes estilosa la tabla dinámica.**
- **Introducirdiferentes formatos numéricos**
- **Aplicar filtros.**
- **Insertar gráficos.**

### Objetivos **Contenidos**

- Crear una tabla dinámica
- Estructura de la tabladinámica
- Formato de una tabladinámica
- Cambiar el formato numérico
- Filtrar una tabladinámica
- Insertar gráficos en una tabla dinámica
- **Cierre**
- Videos

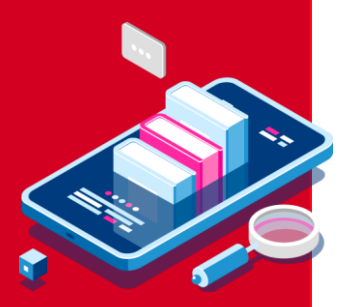

Módulo V **Texto y esquemas**

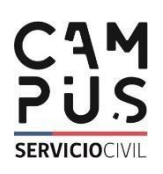

- **Definir macro.**
- **Aprender a grabar una macro.**
- **Aprender a ejecutar una macro.**
- **Aprender a eliminar una macro.**

### Objetivos Contenidos

- Definición de marco
- Grabar unamacro
- Ejecutar unamacro
- Eliminar unamacro
- Cierre
- Videos

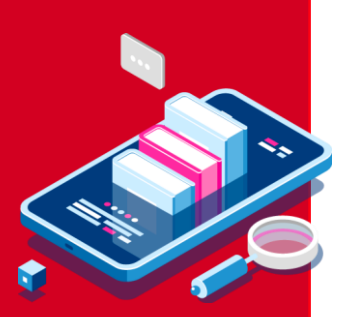

#### Módulo VI **Las macros**

#### Módulo VII **Introducción a VBA**

- **Definir VBA.**
- **Acceder al editor Visual Basic.**
- **Conocer la estructuradel editor Visual Basic.**
- **Crear un módulo.**

### Objetivos **Contenidos**

- Definición de VBA
- Acceso al editor Visual Basic
- Estructura del editor Visual Basic
- Crear un módulo
- Cierre
- Videos

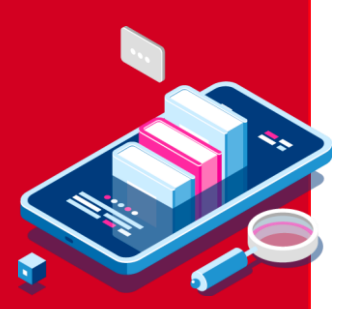